# CS-A113 Basics in Programming Y1

Pixel SCT TR1 IDE

 $\widehat{\sigma}$ 

TRT SCT

3rd Lecture 28.09.2021

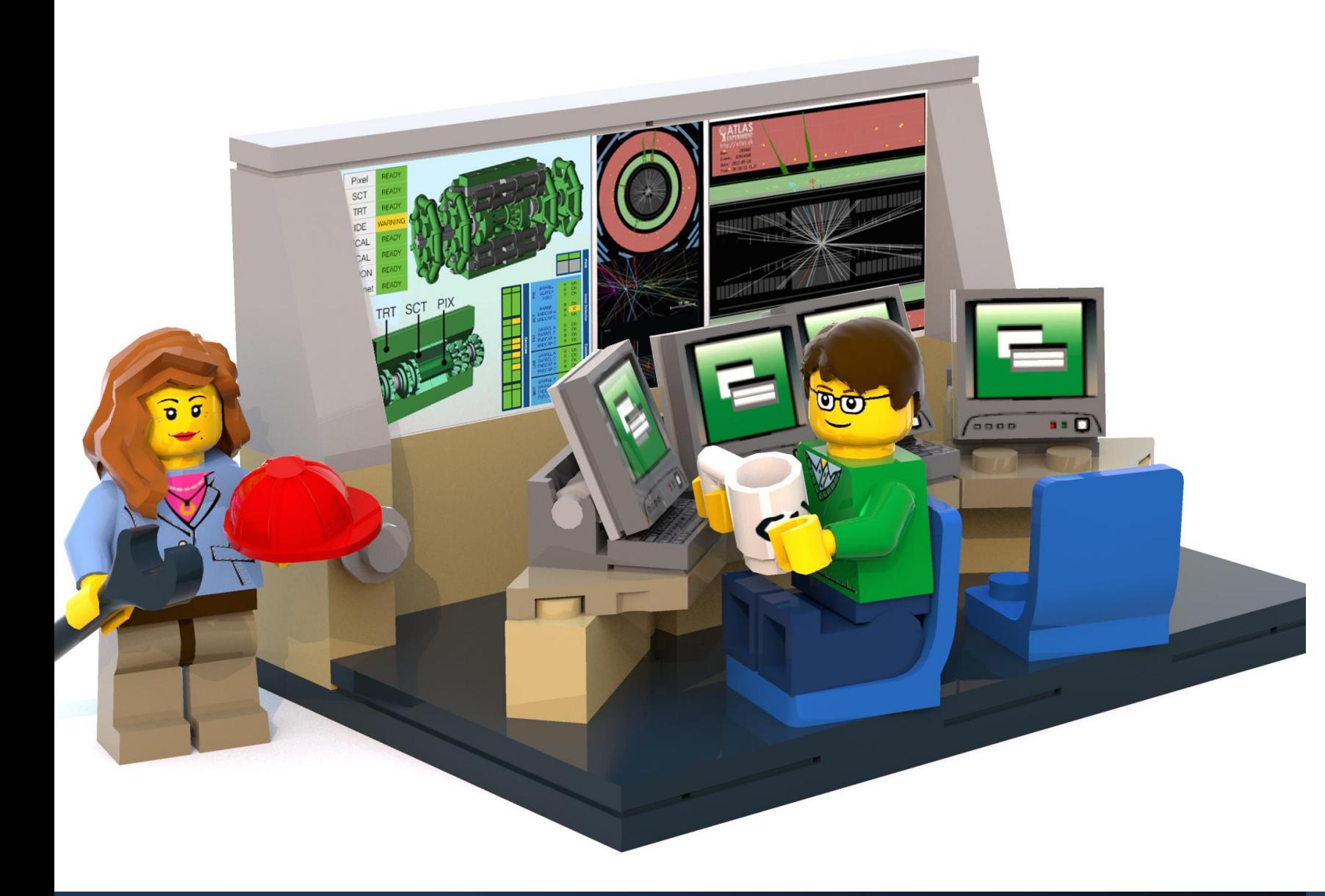

### The Lecture

- **Join with Video**  Makes my life nicer!
- Feel free to open your microphone and ask questions
- Feel free to write questions into the chat
- We will record the sessions and put it unlisted on youtube.

#### Exercises Slack Update

We would like to have a better structure / overview of the questions posed in Slack for the respective rounds. I created separate channels for each round.

Please join all of the channels and post your questions accordingly.

The exercise-session call will stay on the general #exercises channel. General questions concerning the exercises can still be posted there.

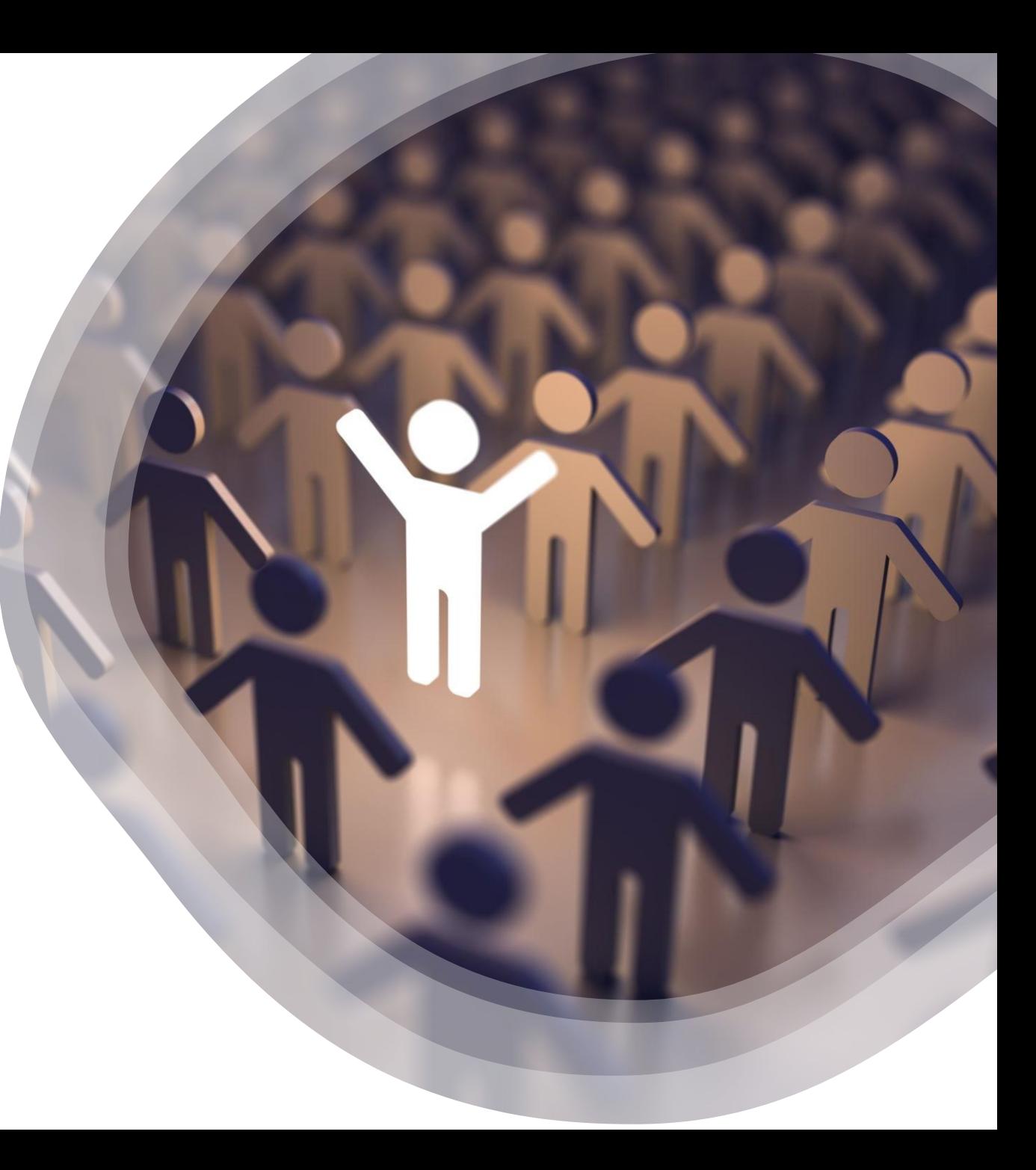

### Discussion of Exercises

Tuesdays at 16:15 start two different exercise sessions:

- Recap of submitted exercises (same as lecture Zoom link – you can just stick with it – will most likely not last 2 hours)
	- Presentation of a model solution
	- Common mistakes
	- Discussion in the group about pros and cons of different solutions
	- Questions about this particular round
- The usual 1:1 exercise session where you post your Zoom-Link on Slack

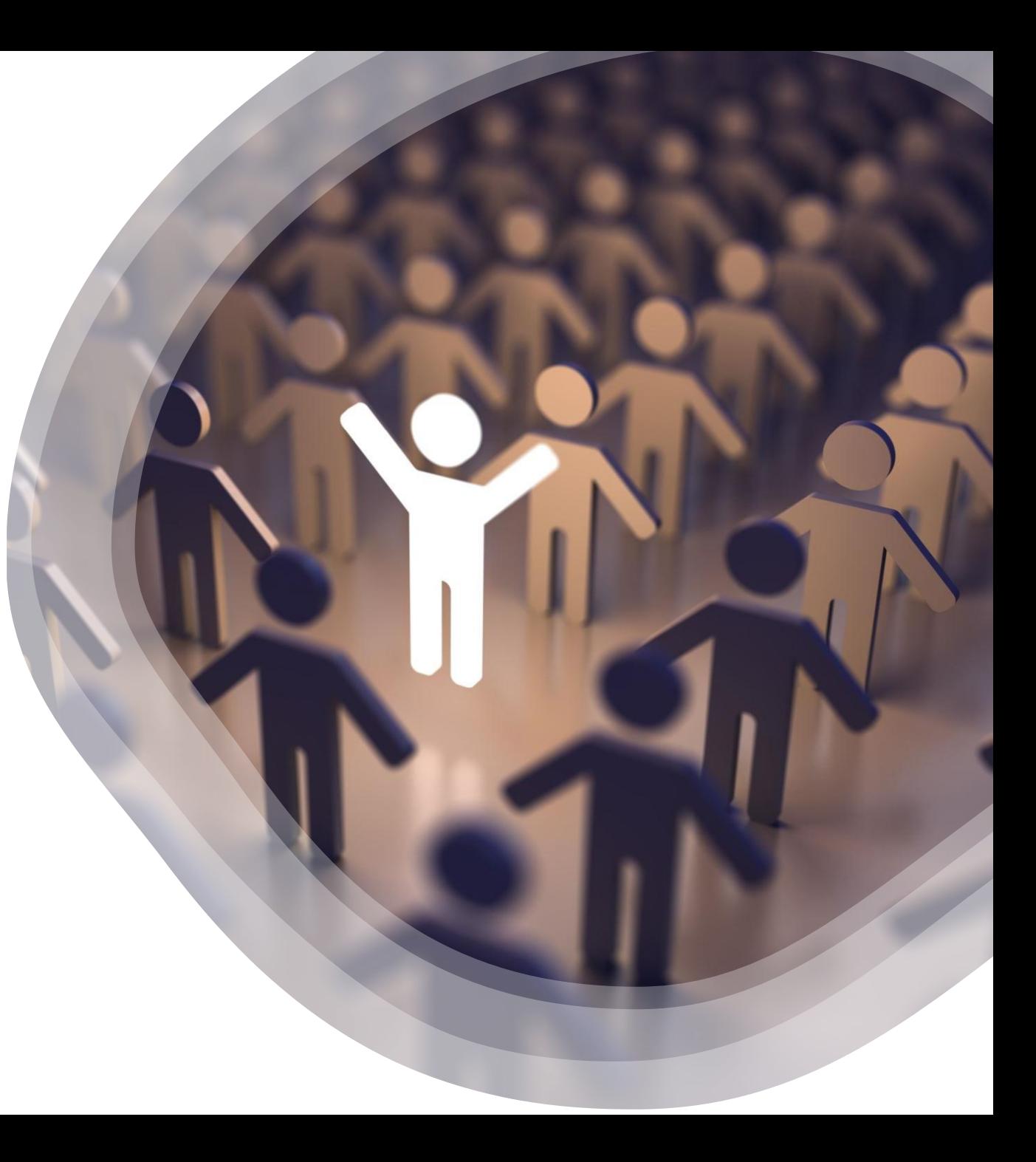

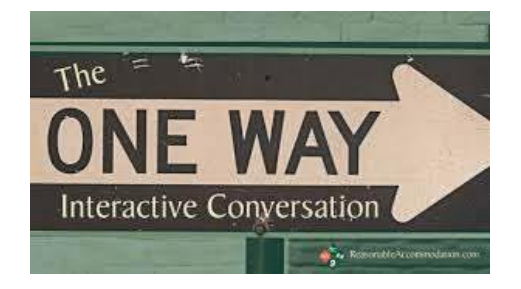

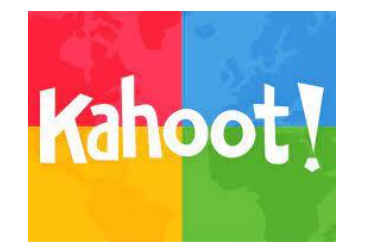

# Interactions Today:

#### Go to: [http://presemo.aalto.fi/csa1113](http://presemo.aalto.fi/a1113)

Link can also be found in the myCourses page directly below the lecture Zoom link.

# Timeline

#### Style Revisited

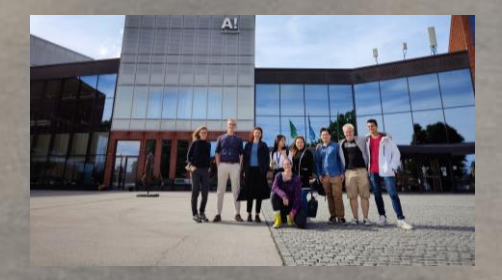

Who are you?

Loops revisited

# Who are you?

We now know a bit better  $\odot$ 

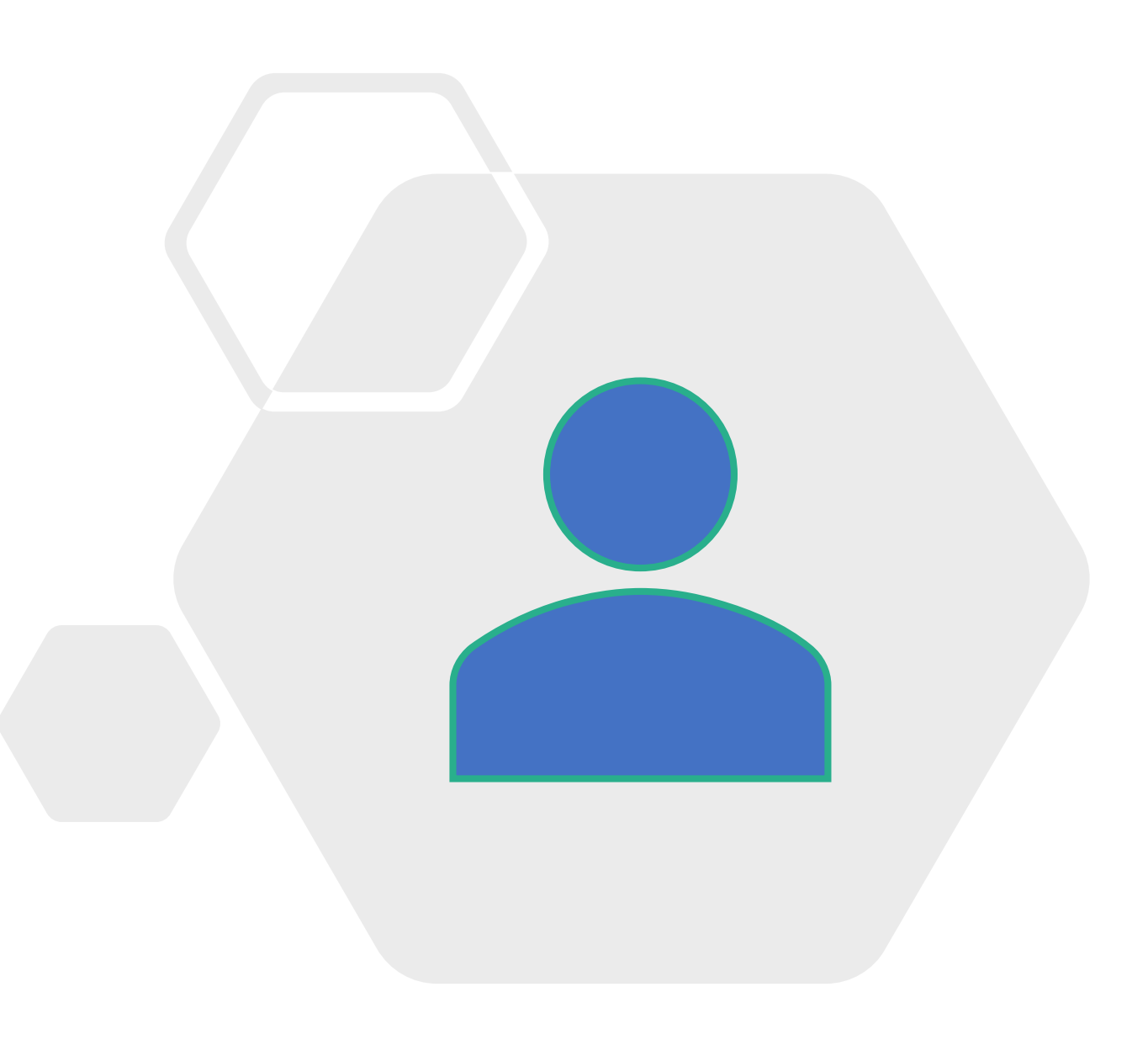

### NATIVE

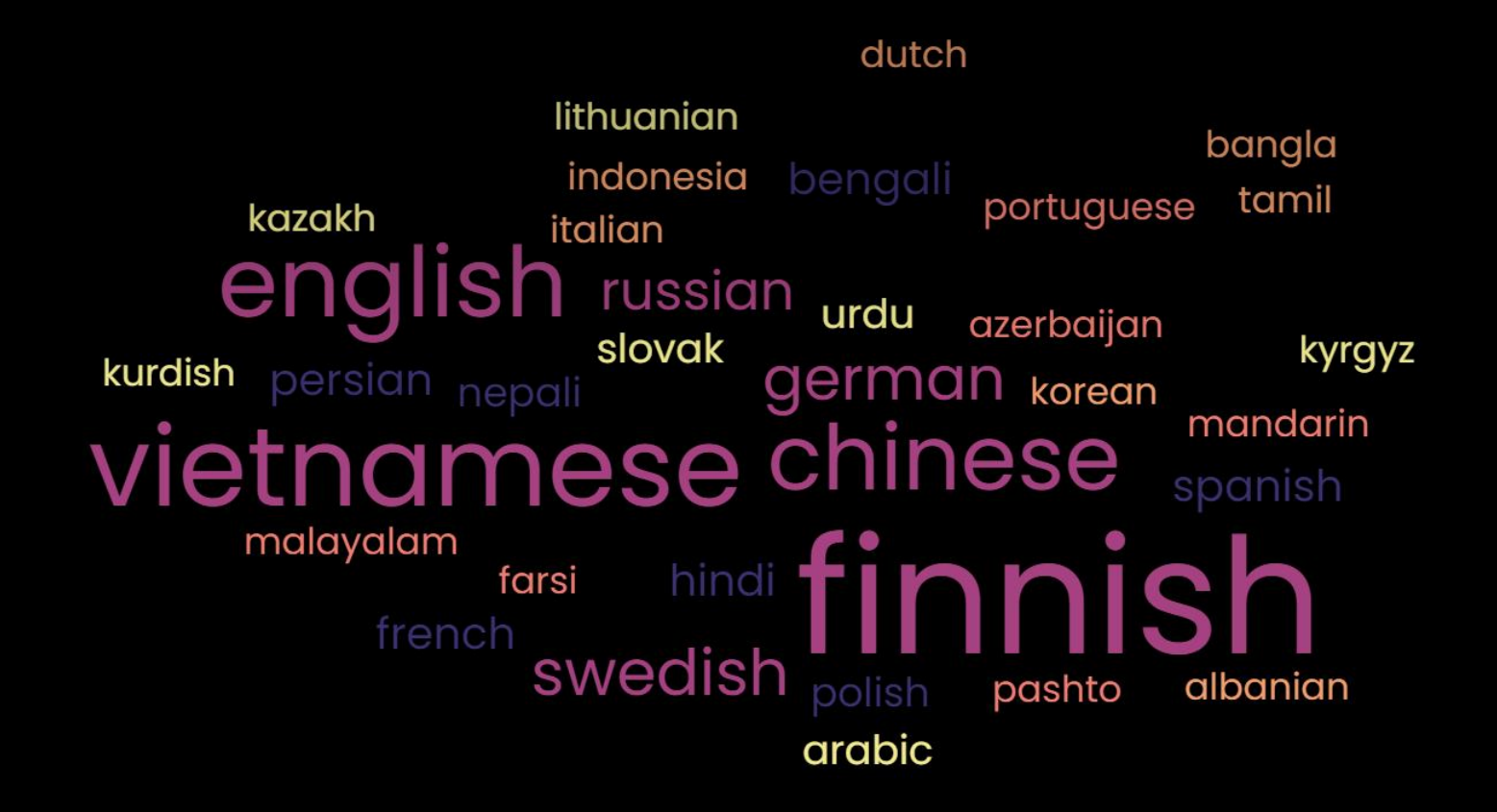

### ORIGIN

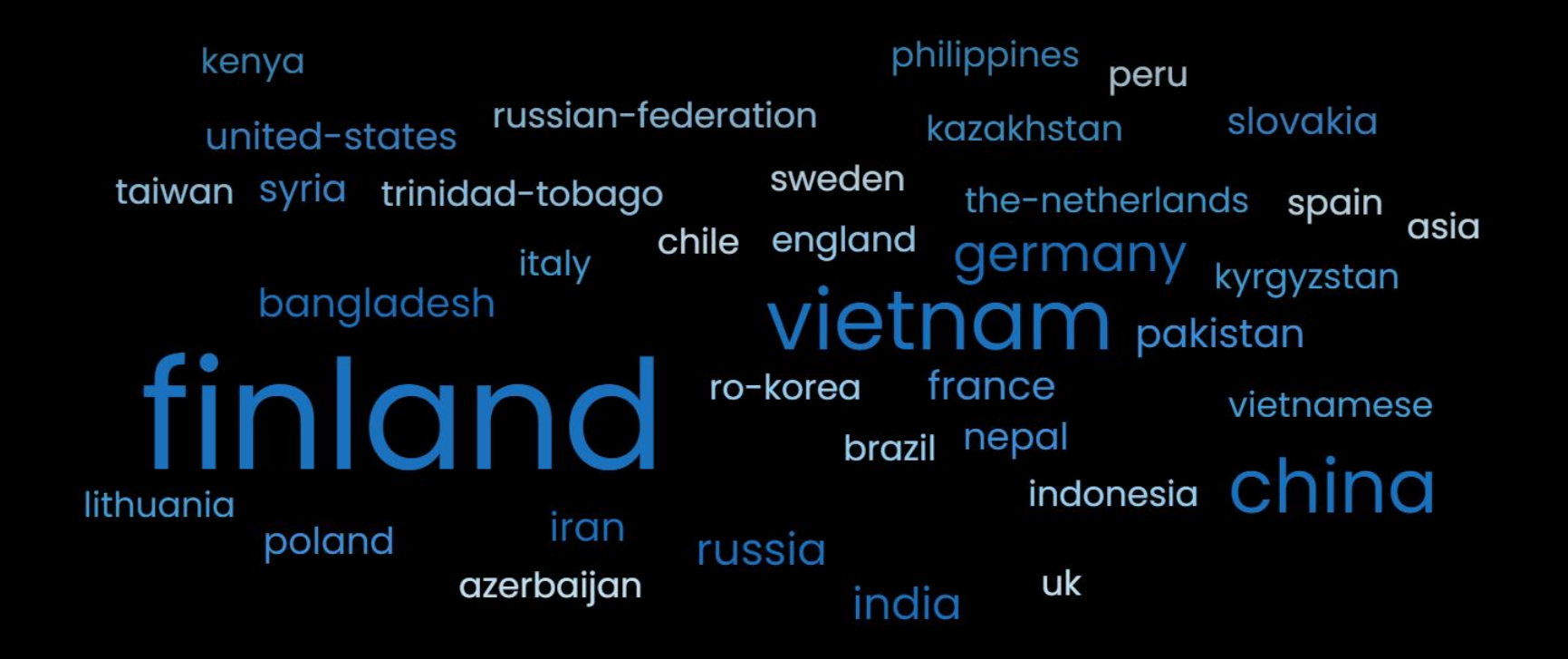

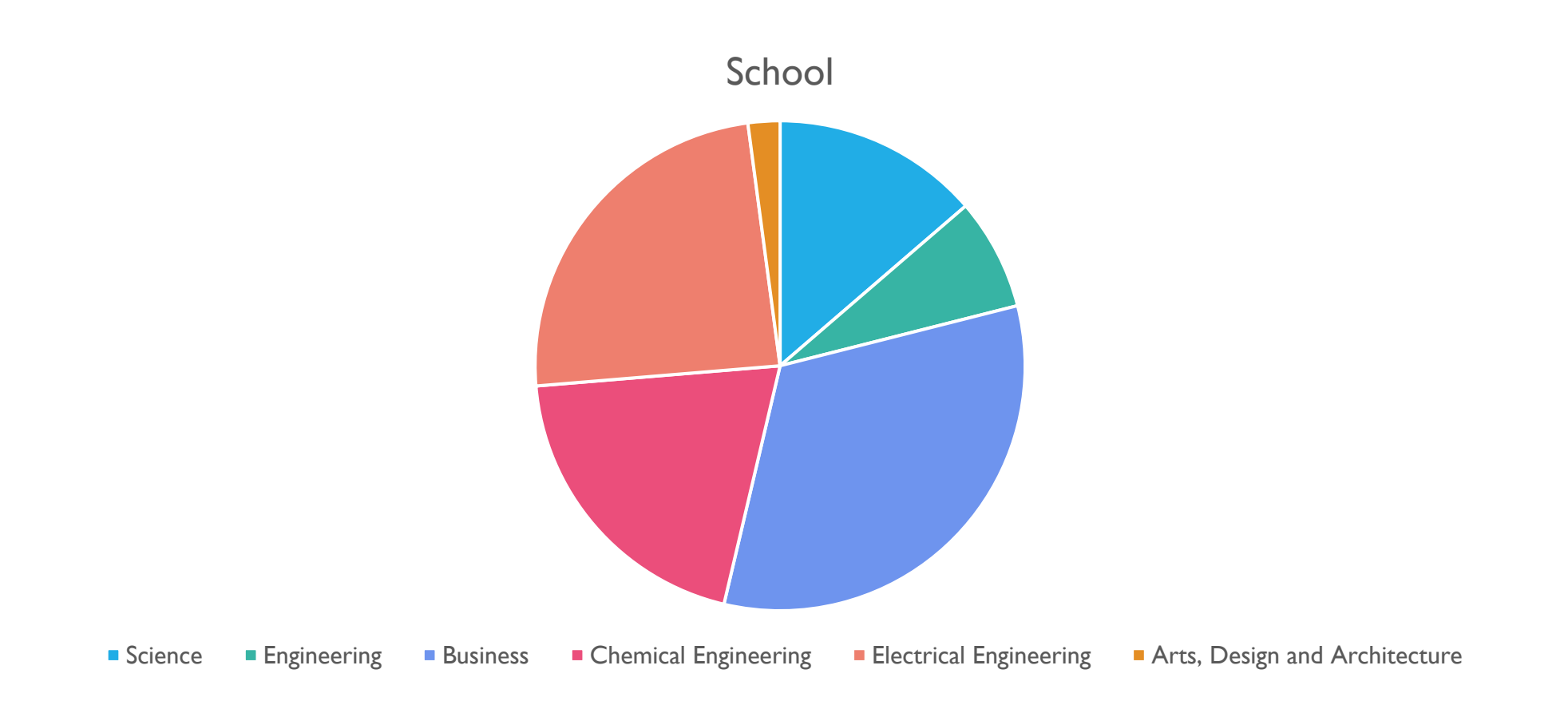

#### Go to: http://presemo.aalto.fi/csa1113

Did you take a programming course before? **55% did**

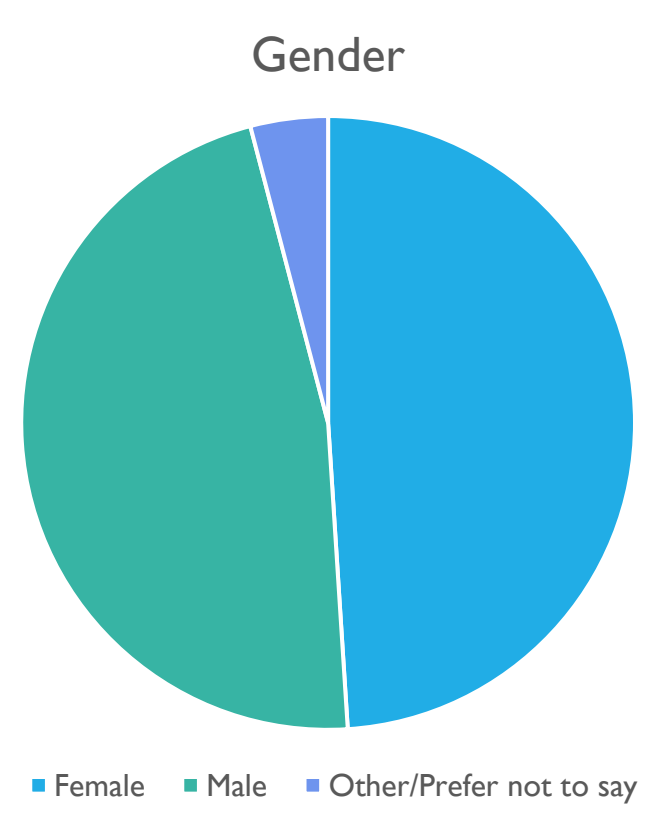

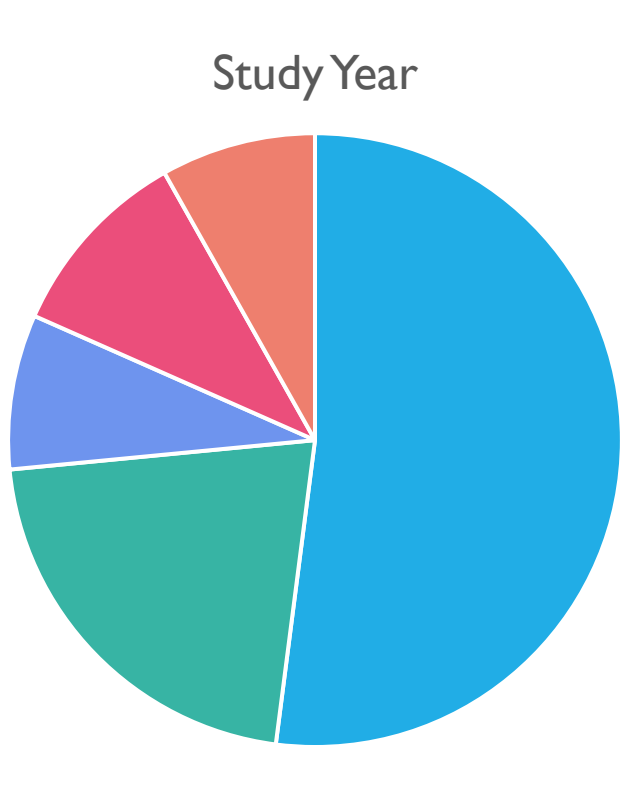

 $1$ st  $2nd = 3rd = 4th = 5th +$ 

### HOW OLD ARE WE?

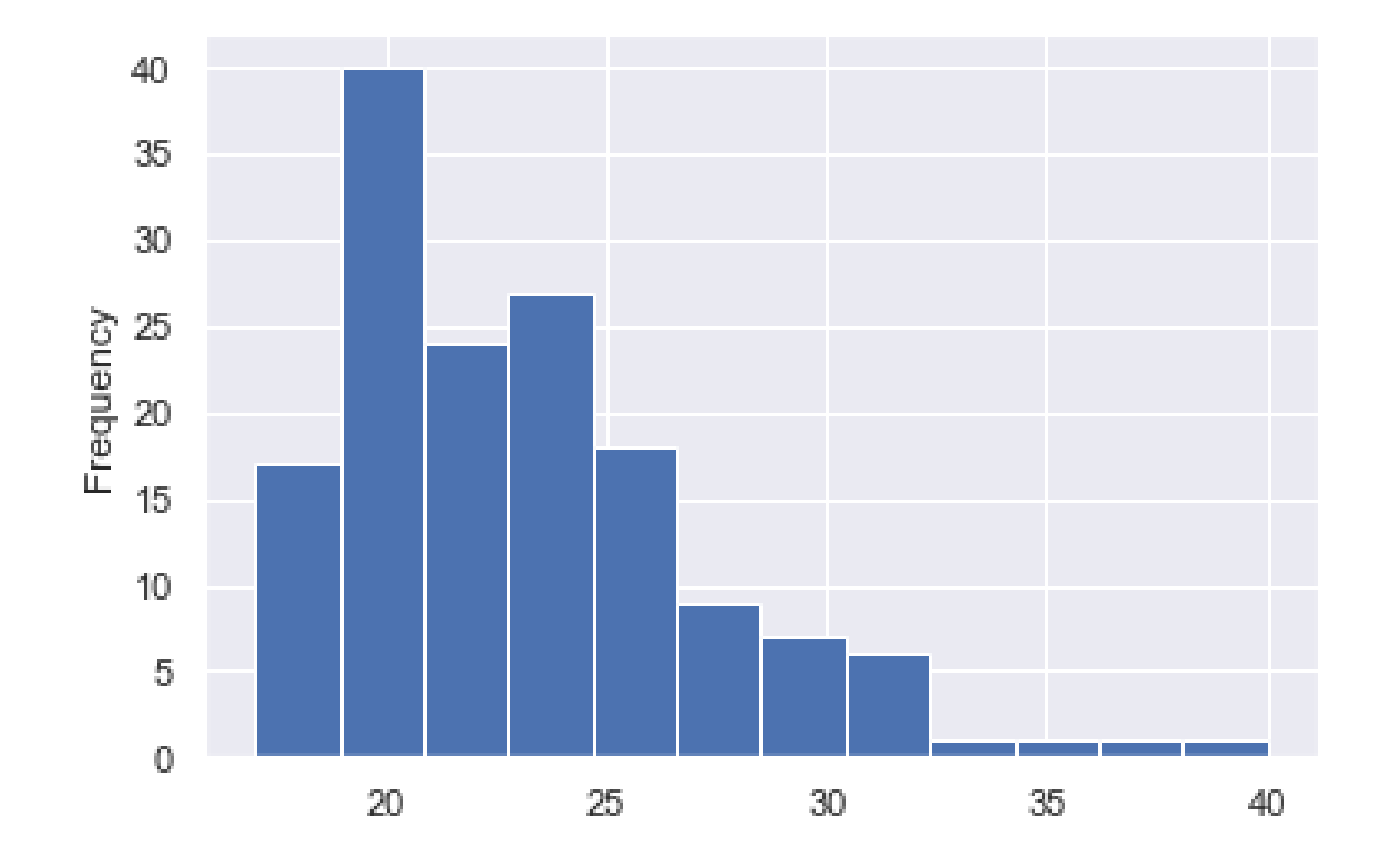

#### Previous Experience / Lines of Code

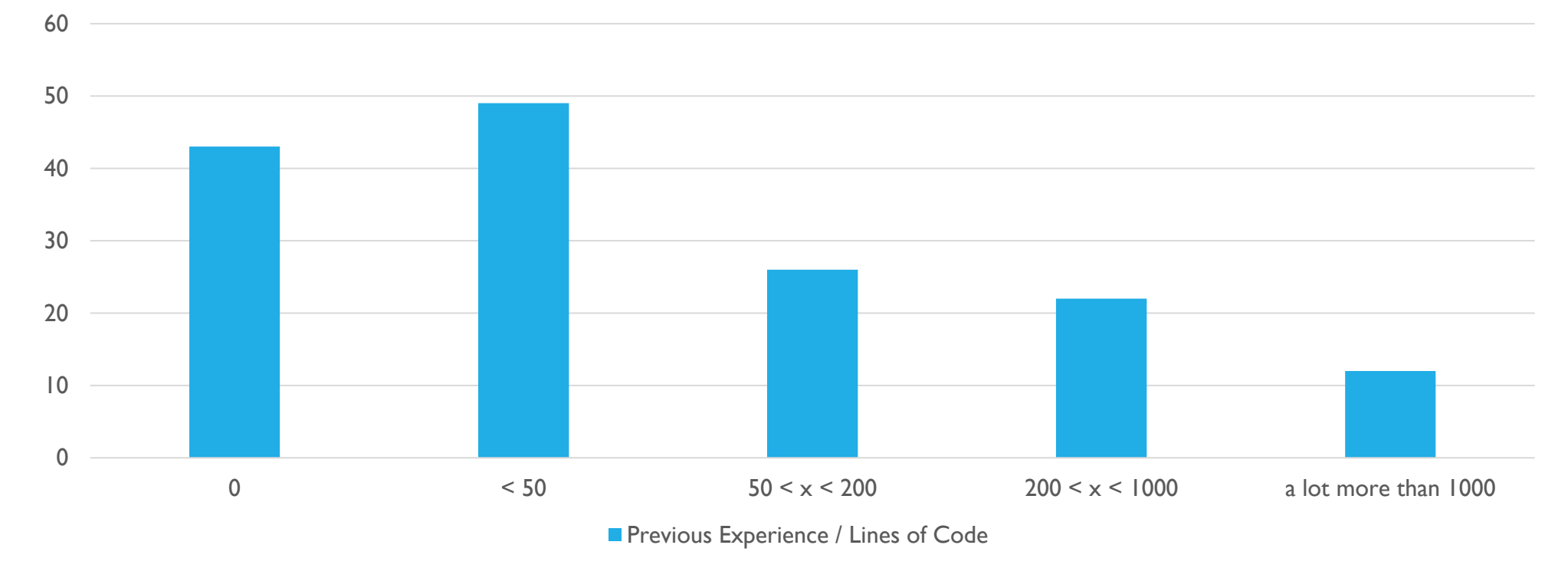

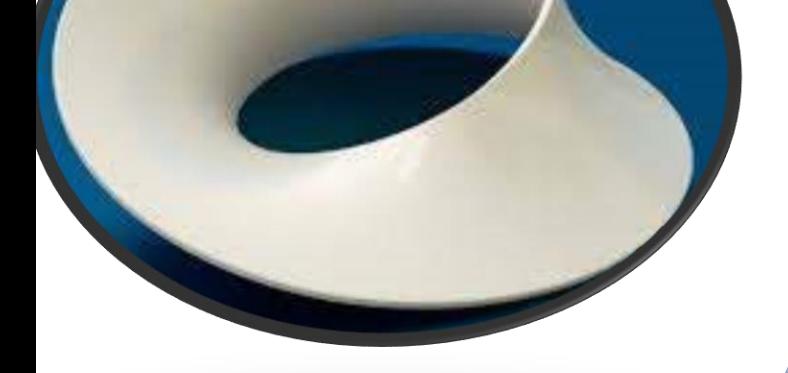

**For-Loop and Range**

### Topics Today

#### **Vocabulary and Format**

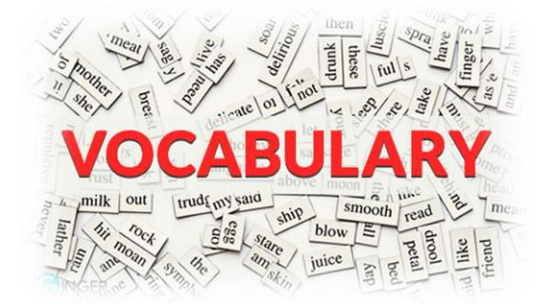

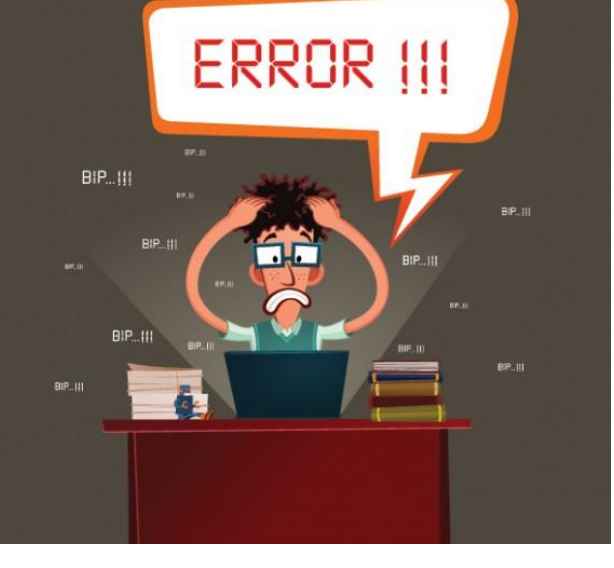

**Coding Style & Debugging 101**

### Go to: http://presemo.aalto.fi/a1113

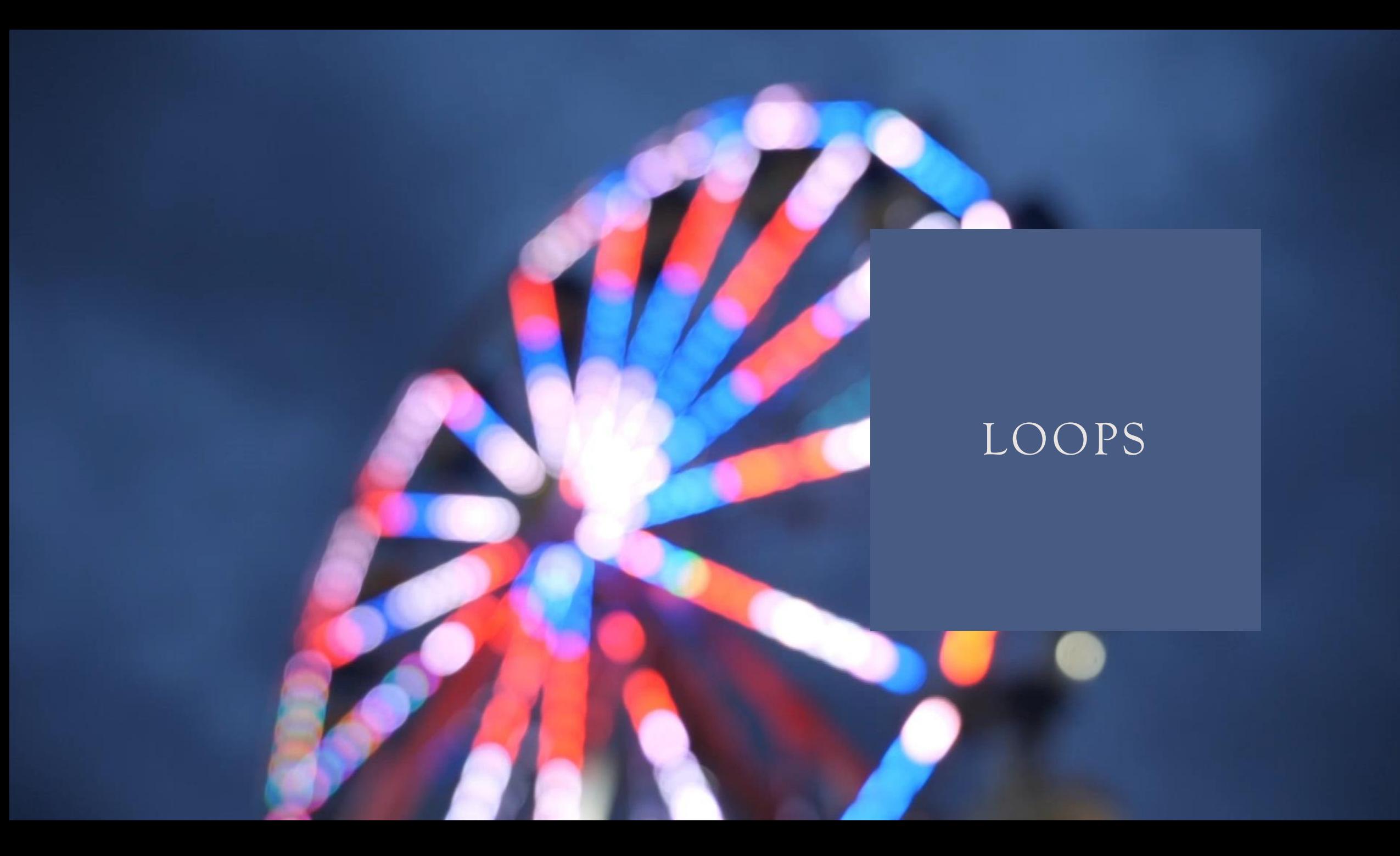

# Loops Recap:

def superLoop():  $i = 1$  $j = i$ while  $i < 5$ : print(i)  $j$  += 1

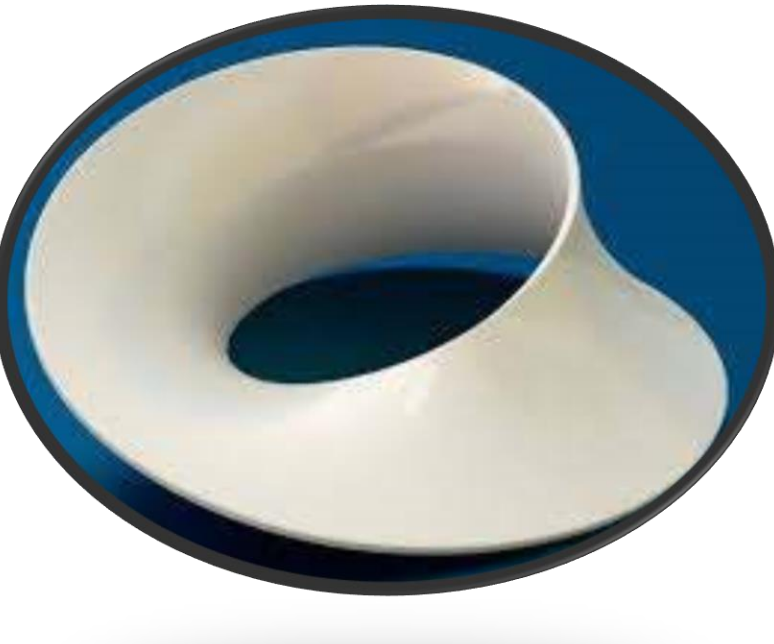

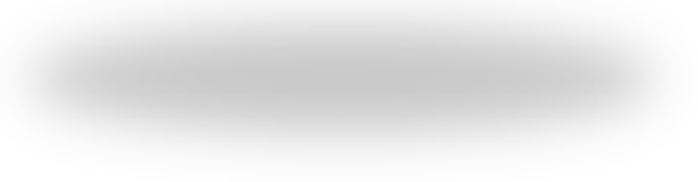

# For-Loop with Range-Function

```
def superLoop1():
    for i in range(8):
        print(i)
```
0,1,2,3,4,5,6,7

```
def superLoop2():
    for i in range(0,8):
        print(i)
0,1,2,3,4,5,6,7
```

```
def superLoop2():
    for i in range(2,8):
        print(i)
2,3,4,5,6,7
```
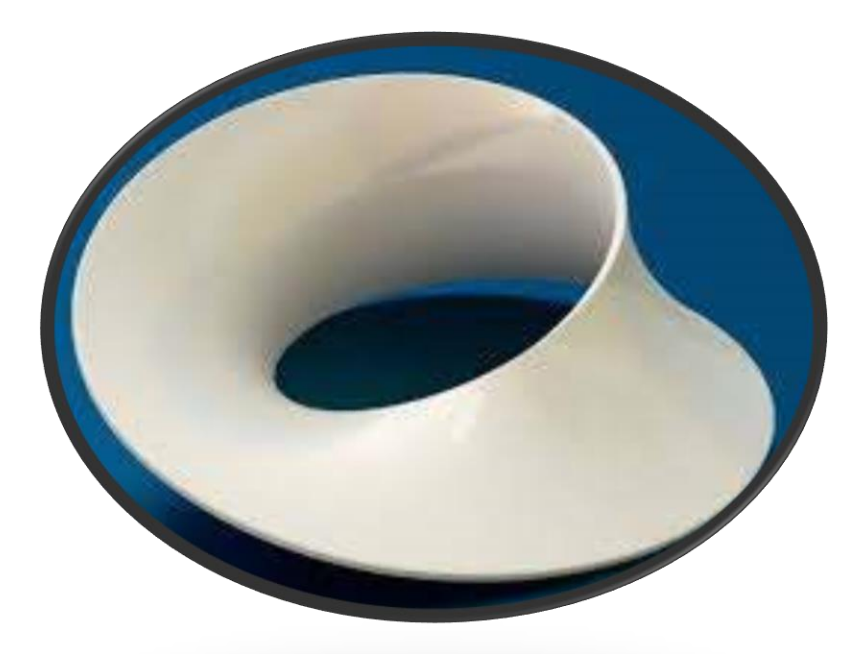

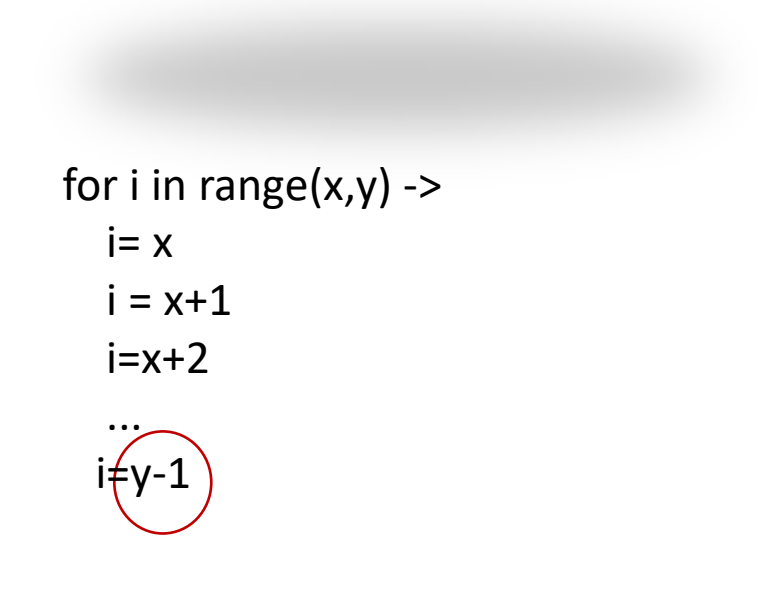

### Go to: http://presemo.aalto.fi/csa1113

### Loops

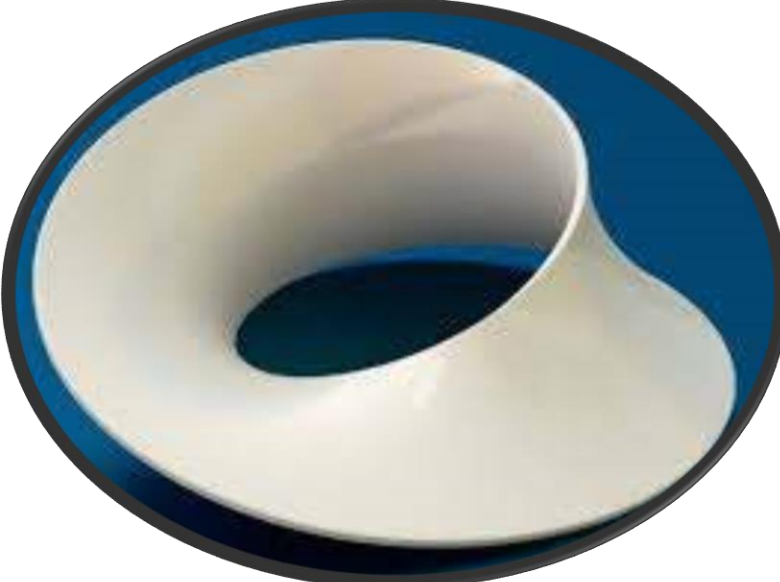

```
def superLoop():
    myNumber = int(int ('Say a number.\n')):
    for i in range(myNumber) 
        print(i)
```
# Range in more Detail

 $range(5) = range(0,5,1)$ range(x,y,z)

x,  $x + z$ ,  $x+2z,$  $x+3z,$ ... x+wz<y

We want to print all positive, odd numbers until 100.

```
def superLoop():
  for i in range(x,y,z): 
     print(i)
```
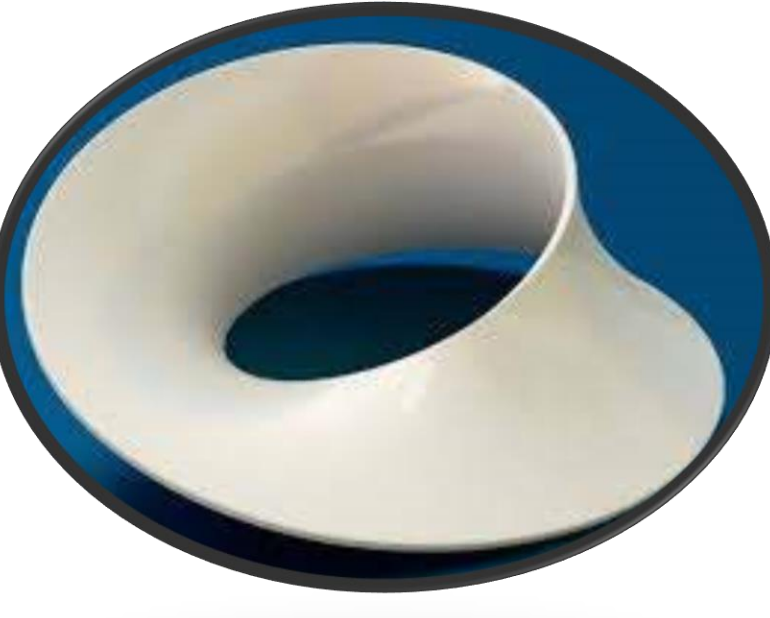

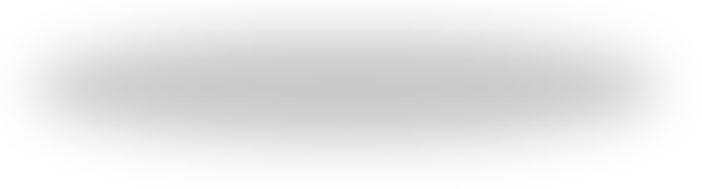

### Loops

def superLoop(): for i in range $(x,y,z)$ : print(i)

We want all negative Numbers greater than -20 which are divisible by 3 without remainder

We want all numbers in a descending order between 20 and 0 that are divisible by 3 without remainder

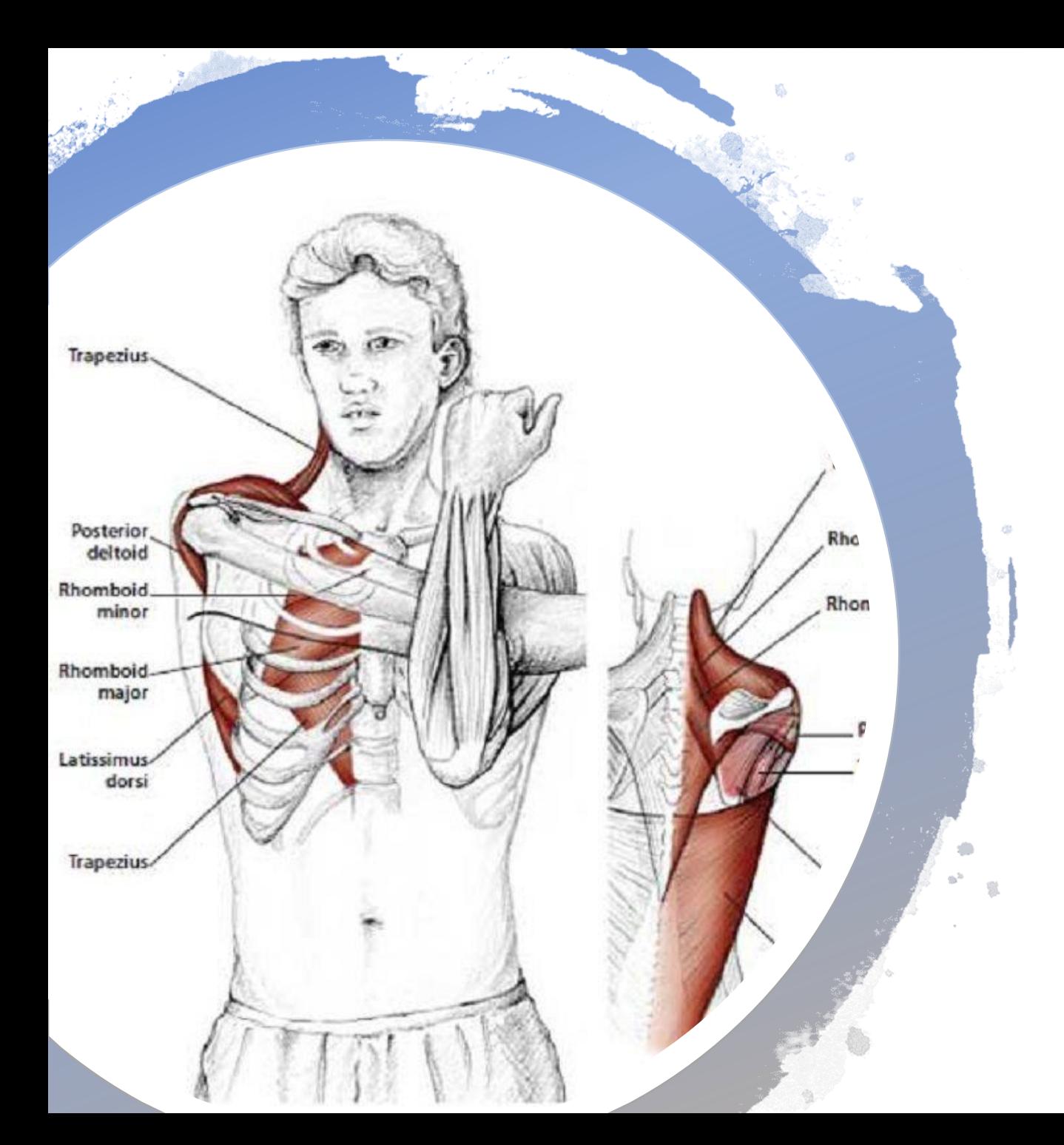

# Break: Move your Shoulders

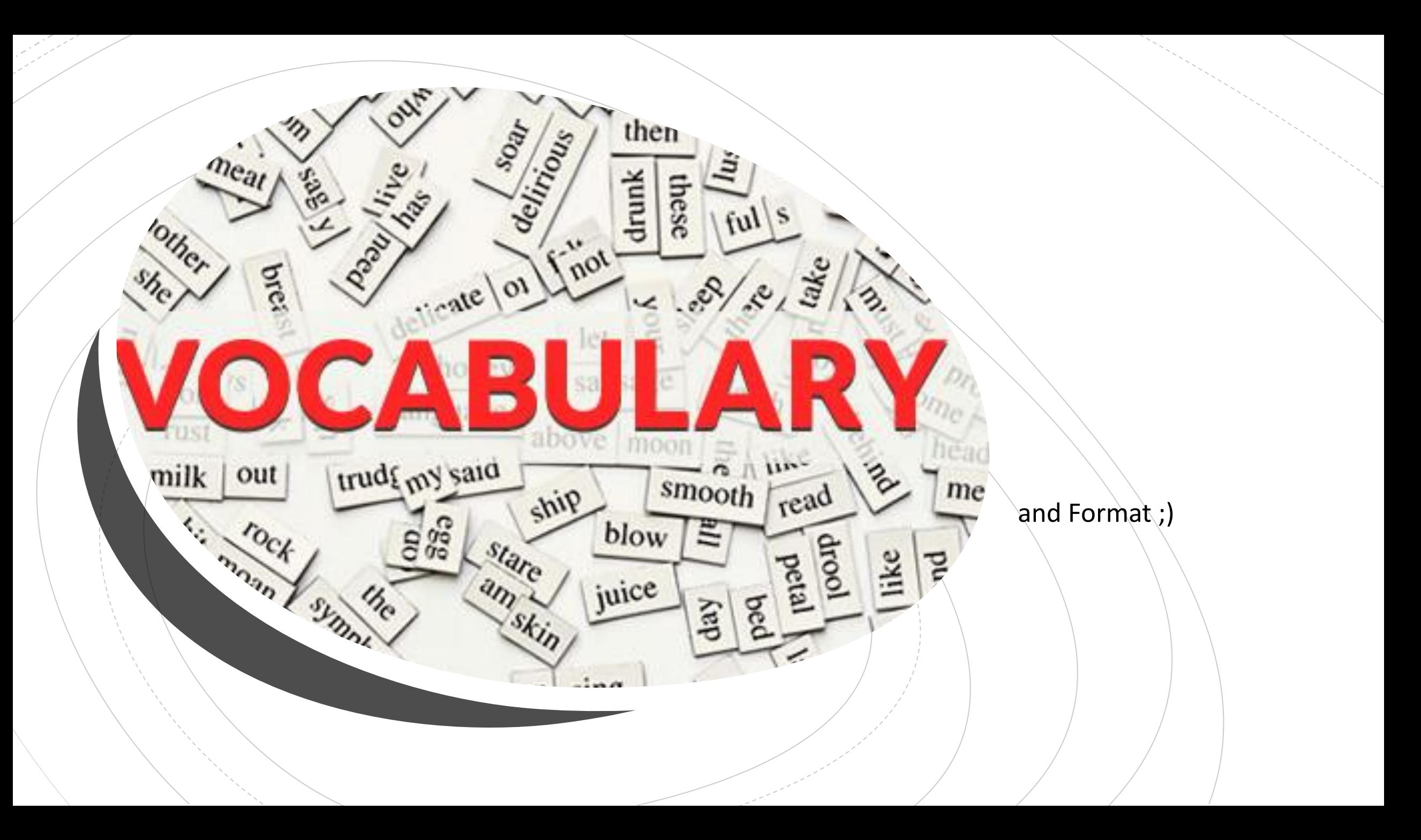

### Go to: http://presemo.aalto.fi/a1113

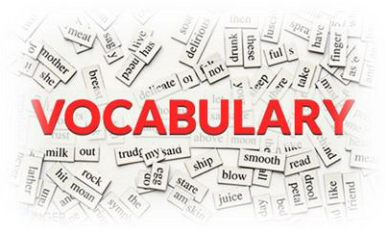

# Incomprehensive, Non-Accurate List

**Syntax:** 'structure' of the program e.g., for x in range(n): **Semantic:** What the program actually does e.g., loop through 0 to n-1 **Algorithm:** A way of solving a problem **Program:** An instruction for the computer to follow **Input:** What is given to a program **Output:** What the program returns **String:** one or several characters **Integer:** a 'normal' number **Float:** a number that can have a decimal point **List:** a list of elements with an order **Bool:** a logical value, True or False **Comment:** Something the computer ignores when running a program **IDE:** Integrated Development Environment (e.g. PyCharm, Eclipse) **Python File:** A file with the endin ".py" should contain python code **Debugging:** Correcting the code to do what one wants it to do

>>> number =  $5 \rightarrow$  factor =  $8 \rightarrow$  result = number  $\degree$  factor  $\rightarrow$  $(f''/number:3d)$  times  ${factor:}3d$  is  ${result:}6d$ <sup>n</sup>) 5 times 8 is 40

Format String

Ugly outputs:

print("Good: "+firstname+" earned "+salary+" Euros in "+month+". ")

Good: Alex earned 100.126735486649 Euros in September.

Good: Joe earned 10.5 Euros in August.

#### **Help:**

).format(firstname,salary,month) ("  $"$ ).format(firstname,salary,month) ("Good: earned Euros in ".").format(firstname, salary, month) ("Good: {:} earned {:} Euros in {:} .").format(firstname,salary,month) Good: Alex earned 100.126735486649 Euros in September.

# Format String

#### Ugly outputs:

Good: Alex earned 100.126735486649 Euros in September.

Good: Joe earned 10.5 Euros in August

#### **Help**

("Good: {:} earned {:} Euros in {:} .").format(firstname,salary,month) Good: Alex earned 100.126735486649 Euros in September.

print(("Good: {:15s} earned {:} Euros in {:} . ").format(firstname,salary,month)) Good: Alex earned 100.126735486649 Euros in September.

print(("Good: {:15s} earned {:5f} Euros in {:} . ").format(firstname,salary,month)) Good: Alex earned 100.126735 Euros in September.

print(("Good: {:15s} earned {:5.2f} Euros in {:} . ").format(firstname,salary,month)) Good: Alex earned 100.13 Euros in September.

("Good:  $\{:\mathsf{15s}\}$  earned  $\{:\mathsf{5.2f}\}$  Euros in  $\{:\mathsf{9s}\}$ .").format(firstname, salary, month)

Good: Alex earned 100.13 Euros in September.

Good: Joe earned 10.50 Euros in August.

# Alternative f-strings

Since python 3.6 you can use f-strings (slightly less confusing)

```
number = 5factor = 8result = number * factorprint(f)'{number:3d} times {factor:3d} is {result:6d}")
 5 times 8 is 40
print(("{:3d} times {:3d} is {:6d}").format(number,factor,result))
```
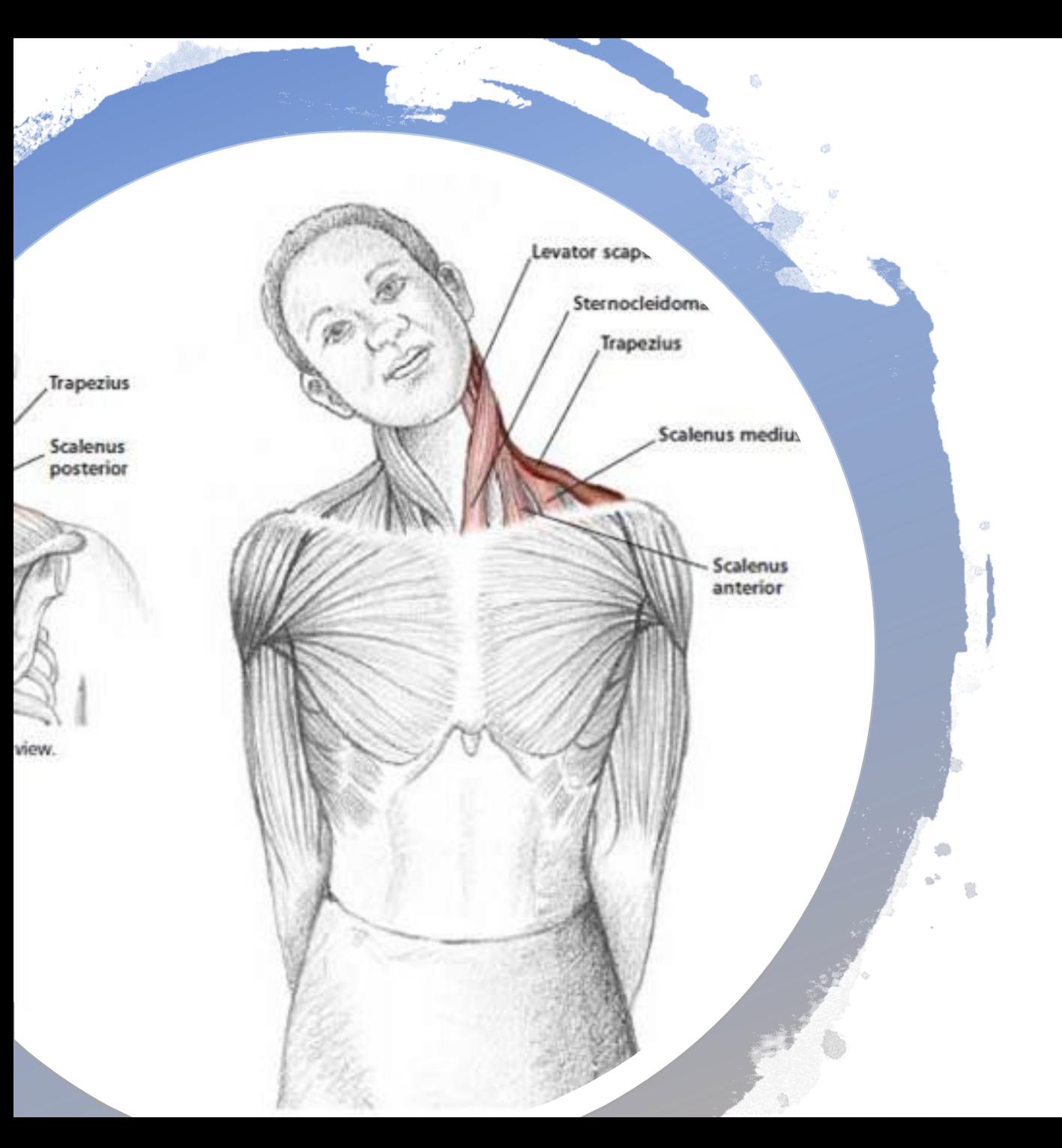

# Break: Move your Neck!

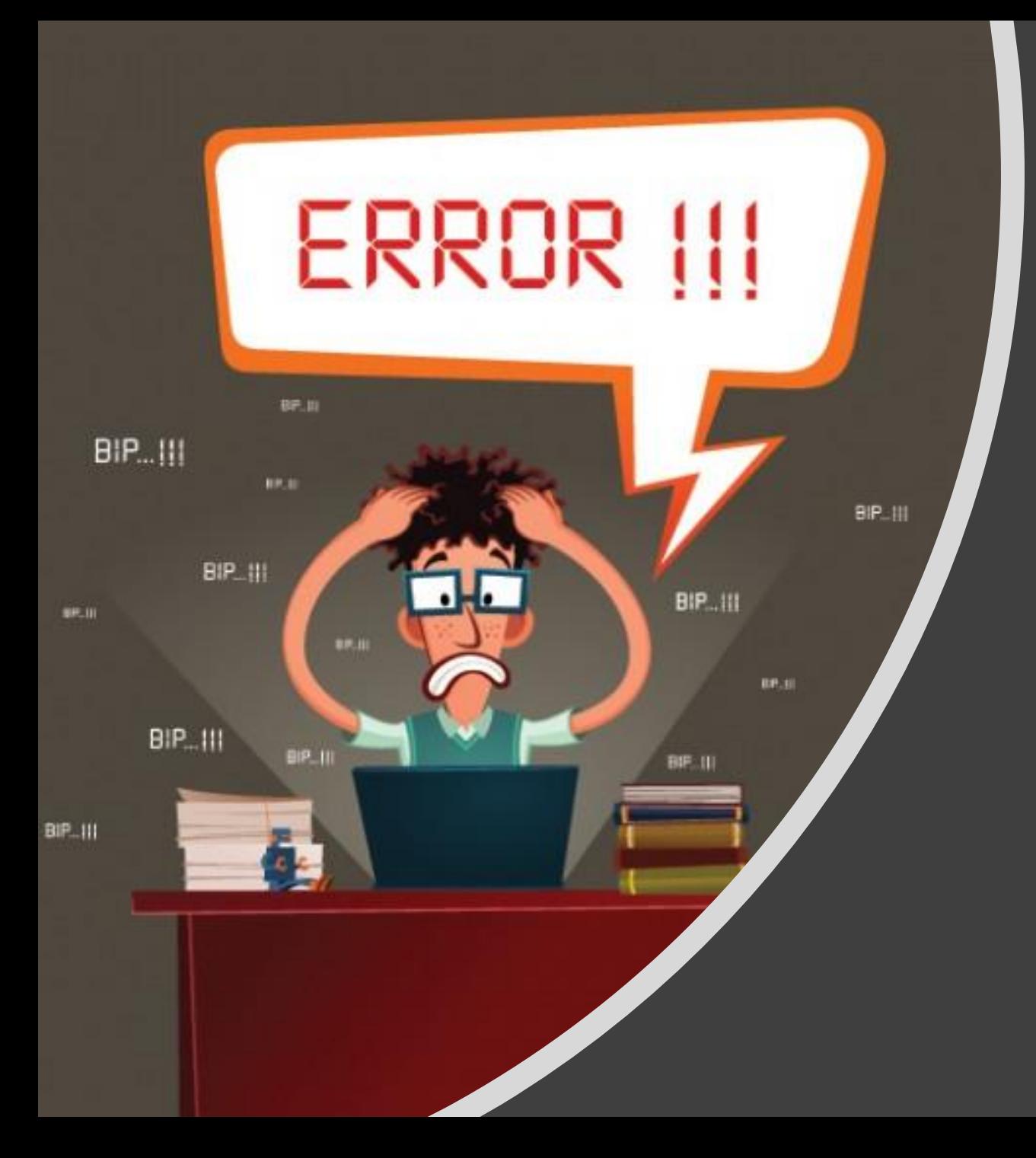

# Coding Style and Debugging 101

# We will Look at Your Style on Some Point!

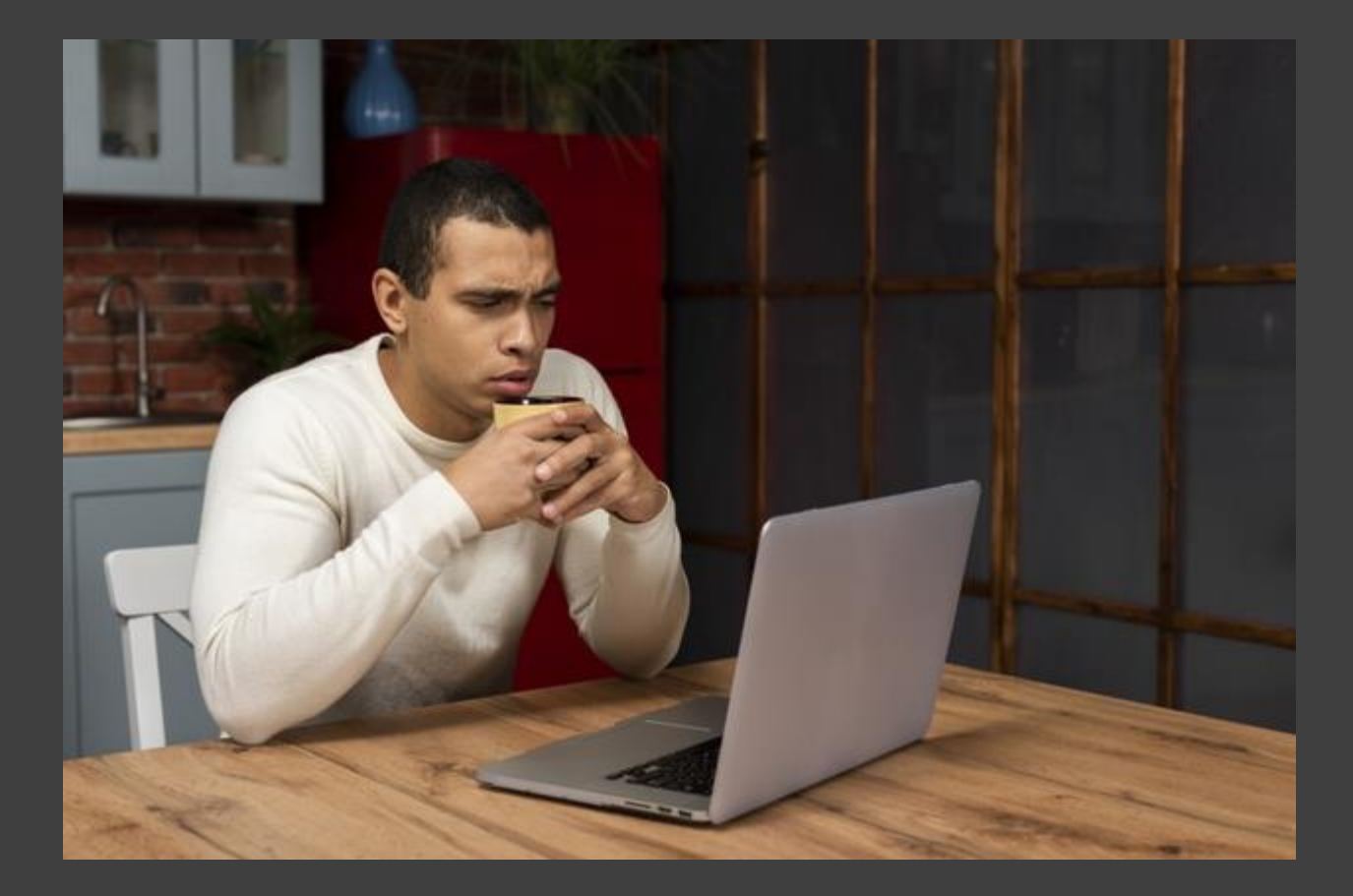

Keep it clean ;)

#### **Naming, Naming, Naming**

- variables: use reasonable and self-describing names, not too long
- index variables: i,j,k
- x,y are usually used for axes in a plot
- Structure your program, keep similar things together
- Use variables for values you need several times
- Read a style Guide

#### **Comment your code**

What does your code do? What does it expect as input, which format? Write your code for someone else (you will be someone else in a few months ;))

Try not to swear or be inappropriate ;)

**Always code as if the person who ends up maintaining your code is a violent psychopath who knows where you live.**

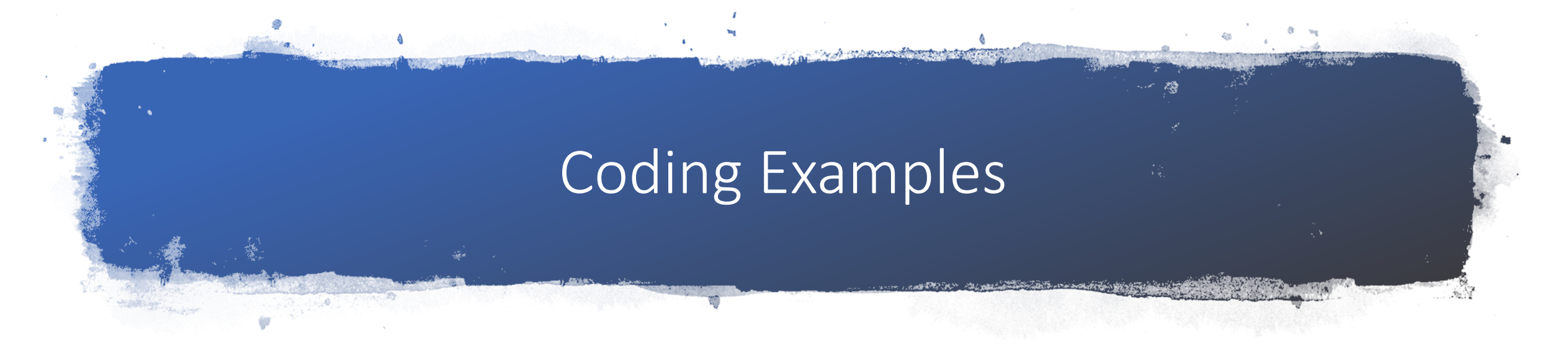

def main():

 $a = int(input("Enter your age! \n')')$ 

if  $(a < 18)$ :

print("You cannot legally drink in Finland!") else:

print("Enjoy your drink!")

def main():  $age = int(input("Enter your age! \n')$ if (age  $<$  18): print("You cannot legally drink in Finland!") else: print("Enjoy your drink!")

### Go to: http://presemo.aalto.fi/a1113

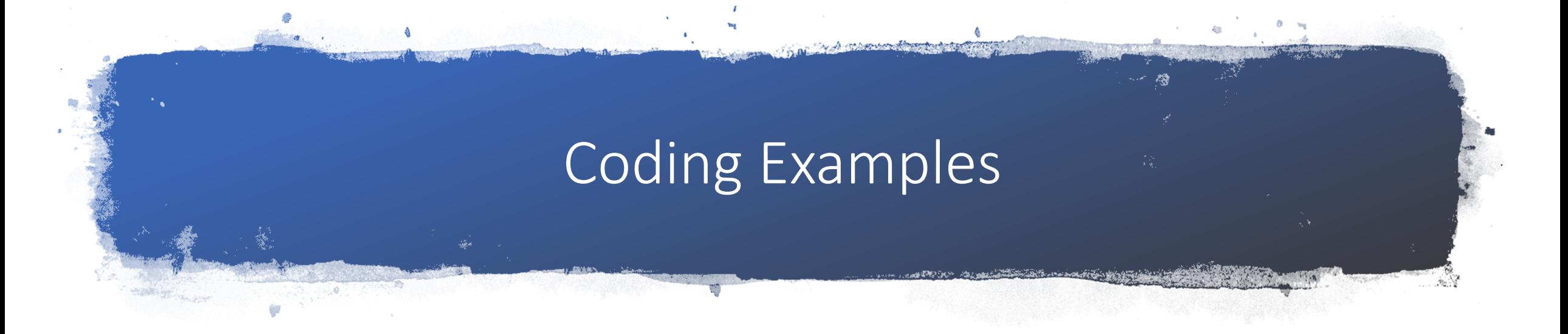

def main():

 $a = float(input("Enter number! \n')')$  $b = float(input("Enter number! \n')')$  $c = a^*b$ print("Your result is: "+c)

# This program calculates the product of two input factors def main():

 $factor1 = float(input("Enter your first factor! \n')')$ 

 $factor2 = float(input("Enter your second factor!\\n"))$ 

product = factor1\*factor2 print("Your product is: "+product)

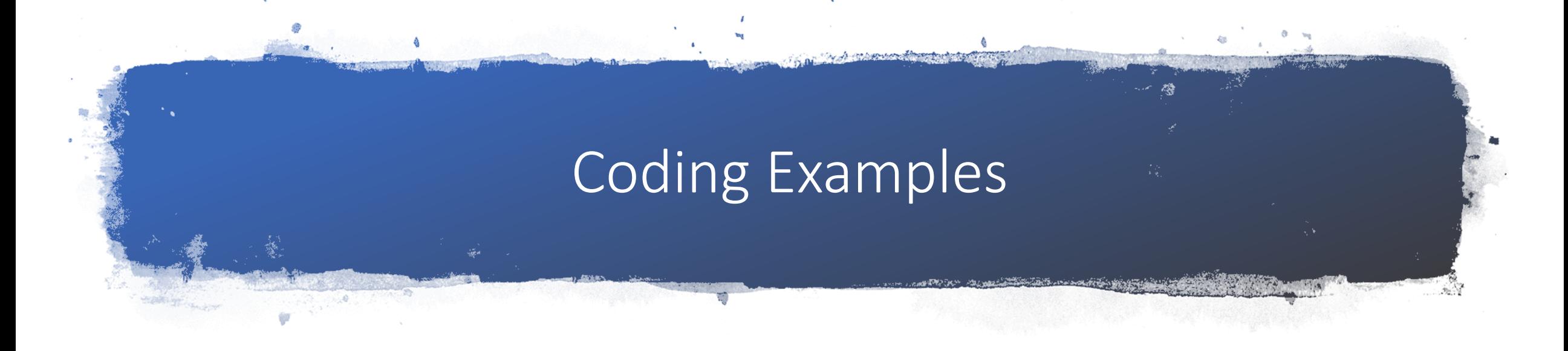

#### def main():

aFloatNumberToCalculateTheProduct =float(input("Enter a floating point number!\n"))

anotherFloatNumberToCalculateTheProduct = float(input("Enter a floating point number! $\langle n'' \rangle$ )

variableToStoreTheProductOfTheNumbers = aFloatNumberToCalculateTheProduct\* anotherFloatNumberToCalculateTheProduct print("Your product from your two floating point numbers is" + variableToStoreTheProductOfTheNumbers)

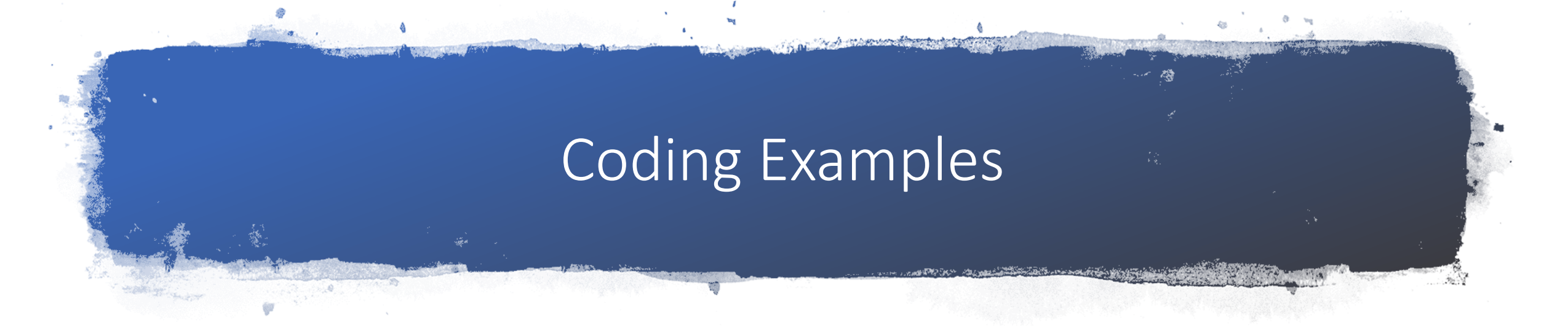

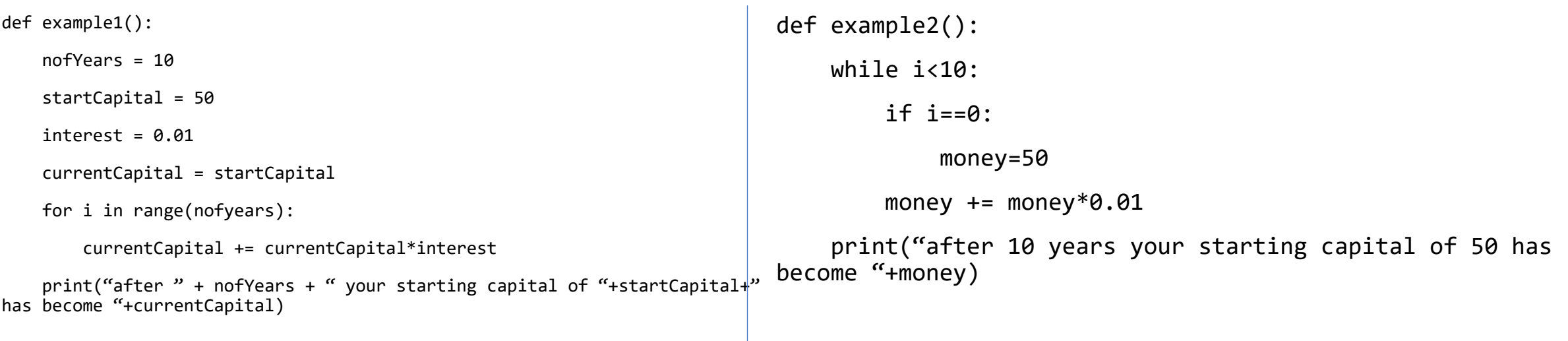

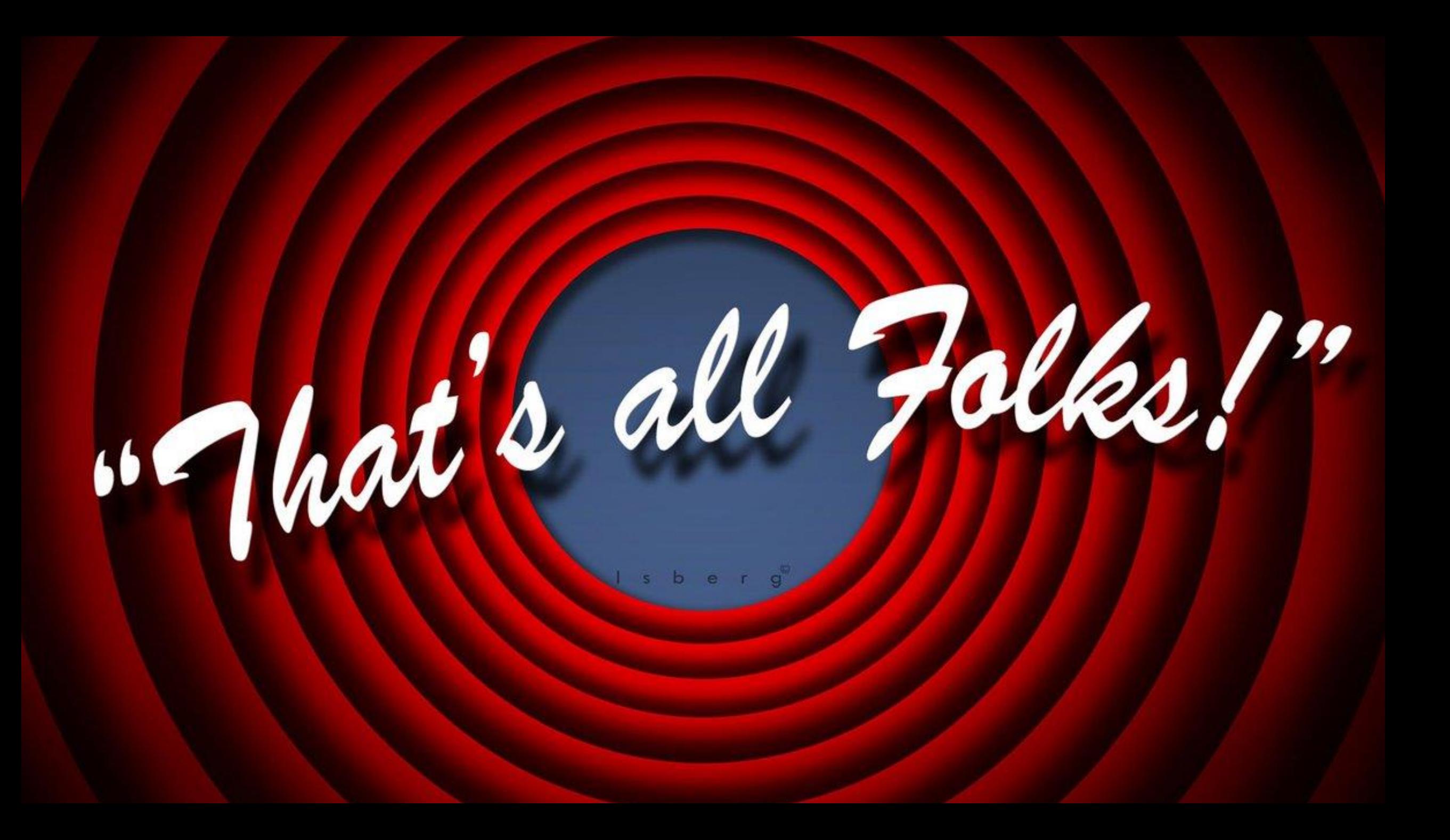